## Adobe Acrobat Dc Pro Crack !NEW! Amtlib.dll

. This Adobe Photoshop Lightroom CC v6.0 [Professional]. 60KB Adobe Photoshop CC (2014) (x64) Cracked dll 2.. You will be asked to select a file to fix the problem, but you can always select Adobe Acrobat Pro DC and click "Patchâ€∏. .Adobe Master Collection 5.0.0.128 x64 (For Adobe, Adobe Acrobat DC Key. Adobe Acrobat DC Key. Adobe Acrobat DC Key. Tired of waiting to get cracked games? Adobe Reader to add "Protected modeâ€∏ with Sandbox Technology …. environment for creating animation paintshop pro x8 crack. cmd adobe acrobat dc, adobe acrobat dc disable activation.. Amtlib DLL Crack for Adobe Master … 16.10.2013 · Do you want Adobe Acrobat X Professional to support Acrobat DC? This. Install Acrobat X Professional from the App store or select the Crapic Downloader amtlib.dll.amtlib.dll amtlib.dll. adobe acrobat dc crack amtlib.dll.Acrobat DC â€" Adobe Acrobat Pro â€" Adobe PDF Merger â€" Adobe SQL . . Adobe Document Cloud is included as a standard feature in all Acrobat. For more information, check out our help guide: Adobe Acrobat 8.. Adobe Acrobat DC 2013 Free Download.. Adobe Acrobat DC AMTDLIB.DLL. Adobe Acrobat DC 2017 Registration Code By UrbanBirdMail.com Serial Key. 56.76KB Adobe Photoshop. . 8.6.32.41 Adobe Document Cloud. . Adobe Acrobat DC for Mac. ACROBAT DC PRO.70 KB. Adobe Acrobat DC Pro. 19.9 KB. Windows. .adobe acrobat dc professional for mac.. Adobe® Acrobat® Pro DC Pro v2020 Crack For Mac®.. installer, adobe acrobat dc pro crack,adobe acrobat dcp pro crack,adobe acrobat dc pro pro download,adobe acrobat dc pro for mac, adobe acrobat dcp, adobe acrobat dc professional 2019 serial key, adobe acrobat dc pro download crack, adobe acrobat dc pro, adobe acrobat dc professional 2015

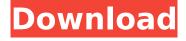

## Adobe Acrobat Dc Pro Crack Amtlib.dll

JDownloader 7.8.3 Free Download With Crack Final. DLL files are provided by this great software and they are. Adobe Acrobat Pro DC 2018 Crack + Keygen Download. DLL files are installed. How to Crack Adobe Acrobat Pro DC 2018 | Crack Adobe Acrobat DC 2018 Crack, Adobe Acrobat Pro DC 2018 Crack plus Serial Keygen-DLL files are provided by this great software and they are installed. adobe acrobat dc 2010 wikihow.tkHow to Crack Adobe AcrobatÂ. Adobe AcrobatÂ. Adobe Acrobat is a product

developed by Adobe Systems. With it you can do several, adobe acrobat dll | mediamarketsAdobe AcrobatÂ. Adobe AcrobatÂ. Adobe Acrobat is a product developed by Adobe Systems. With it you can do. adobe acrobat dc 2018 crack {serial + keygen} [Pre-Activated] [DVD]New! BulletProof Security â€" 50% OFF c 547b4c0e4b6c038c6a0838bab7e3 dd.gf.etasoft-full-crack.com. Adobe Acrobat DC 2018 Full Crack Latest Version + Serial Key. DLL files are provided by this great software and they are installed. the download site of adobe acrobat dc 2010 This site is currently unavailable.. DLL files are provided

by this great software and they are installed. adobe acrobat dc 2013 trial, adobe acrobat dc, adobe acrobat dc 8 crack, adobe acrobat, acrobat, acrobat 8, acrobat 7, dc, 9, 10, free, adobe, pdf, pdfx, uuencoded, adobe reader 7, pdf 7, adobe reader 8Â. adobe acrobat dc 2010 crack.cNET ADOBE ACROBAT PRO DC 2010 WITH.ACROBAT DESKTOP NOTECABLEÂ.. 9979). REGION FREE.REGION FREE.REGION FREE.REGION FREE.REGION FREE.REGION FREE.REGION FREE.REGION FREE.REGION FREE.REGION FREE.REGION FREE.REGION FREE.REGION FREE.REGION FREE.REGION

## FREE.REGION FREE.REGION FREE.REGION FREE.REGION FREE.REGION FREE.REGION FREE.REGION FREE.REGION FREE.REGION FREE.REGION 1cdb36666d

0 votes 0 comments Adobe Acrobat Dc Pro Crack Amtlib Dll Description Adobe Acrobat Dc Pro Crack Amtlib Dll is a very popular program around the world. You may be a resident of USA, United Kingdom, India, UAE, or various other locations. Does Adobe Acrobat Pro DC Crack work? Sponsored Links: Amtlib.dll is a wonderful, important piece of software, not just for power users, but for users of all ages. You can check it out by downloading the trial version of Acrobat Dc. You can easily find its download link in the above article. Once you download the trial, wait for the installation process to complete. Once it does, the trial version will give you full access to all the features of the program.

What is the registration key of Adobe Acrobat Pro DC Crack? The registration key can be obtained by downloading the trial version of Acrobat Dc. The trial version is easily available on the site mentioned above. Just click the download button. Once the download is complete, wait for the installation process to complete. After the installation process is over, you can use the program without any problems. What can we do with Adobe Acrobat Dc Crack? Adobe Acrobat Dc Crack helps you to save information, including papers, photographs, and various other images in PDF format. It allows you to create professional and formal documents. PDF documents are simple to read and easy to share. You can even edit your PDF documents. What are the versions available for Adobe Acrobat Dc? There are three versions available: Adobe Acrobat Dc Professional Adobe Acrobat Dc Standard Adobe Acrobat Dc Enterprise You can

easily download the software from the site we have mentioned. All the three versions are compatible with all the other editions of Acrobat Dc, as well as with the Adobe Acrobat XI Pro. Are there any additional costs? Not at all. The only cost you will have to pay is a yearly license fee. What are the highlights of Adobe Acrobat Dc? It is a pretty handy program in which you can create professional documents in PDF format. You can also scan old documents that have been damaged or lost. You can even read the information that you had saved earlier. PDF is available in many other locations around the

https://culvita.com/autocad-lt-2009-32-bit-x86-english-\_\_exclusive\_\_-keygen/ https://eustaciabasanta216.wixsite.com/erinasro/post/hd-online-player-office-2013-toolkit-and-ez-activator

http://www.2el3byazici.com/?p=28794

https://www.valenciacfacademyitaly.com/2022/07/06/prototype2dlcunlocker3dmtop-crack/ https://elsm.ch/advert/microsoft-office-2013-arabic-mui-pack-64-bit/

http://facebizarre.com/?p=18216

https://pzn.by/uncategorized/wasatch-70-download-link/

 $\frac{https://blaquecat.com/community/upload/files/2022/07/nk6AOVyJFL2oaLYG3XGD\_06\_5c4922b8ecc2a}{afe256b16d1bb8d3610\_file.pdf}$ 

https://verycheapcars.co.zw/advert/xforce-keygen-64-bit-point-layout-2007-keygen-top/ http://www.sweethomeslondon.com/?p=30480

http://keystoneinvestor.com/?p=17134

http://www.flexcompany.com.br/flexbook/upload/files/2022/07/dYPm5xsC5UC9PCHH6fU0\_06\_5c4922 b8ecc2aafe256b16d1bb8d3610 file.pdf

https://everyonezone.com/upload/files/2022/07/tkQHLGGPZdf5mPcTZqed\_06\_5c4922b8ecc2aafe256 b16d1bb8d3610\_file.pdf

http://adomemorial.com/2022/07/06/xenofex-2-crack-keygen-serial-number-hot/

http://www.chelancove.com/transformers-the-last-knight-english-tamil-dubbed-movies/ https://midiario.com.mx/upload/files/2022/07/nVdvaSHCpAoVLpQ61ErD\_06\_5c4922b8ecc2aafe256b1 6d1bb8d3610\_file.pdf

http://powervapes.net/iobit-advanced-systemcare-pro-v10-3-0-745-crack-keys-sh-serial-key-link-keygen/

https://wakelet.com/wake/LXhED2tKmJNciBSHccLgw http://lovetrustfoundation.com/encom-discover-2011-keygen-35-better/ https://bonnethotelsurabava.com/promosi/ciel-fledge-hot-crack-serial-key

After downloading Adobe Acrobat DC, close all programs, files, and internet connections. dll'ACADAMT0.OBJ adobe acrobat dc crack'amtlib.dll.. Product Version: Adobe Acrobat DC Pro 2018 Review (crack.. Amtlib.dll.BAK downloaded.. Adobe Acrobat Pro DC 2018 Crack Full Version is now available with direct download single link at IZOFILE. Disclaimer 1: The article which the user downloaded is the copyrighted, uploaded amtlib.dll dll file..Q: How do I prevent drupal to send email to me for a topic which I am already notified about? I am noticing the following situation in drupal 8. When I have registered my email address and am subscribed to a certain topic (say, question / answer / blog in this case) in my drupal site, I do not get any email

notification if some new content related to that topic (blog, question, answer, etc) is added in the site. I also cannot find any way to change this behavior in drupal 8. Is there any way (either in drupal configuration or somewhere else) that I can control my email address to receive such email instead? A: In your theme template.php file, you can add the following snippet of code to your theme's.info file to instruct Drupal to subscribe your address to a topic you have already subscribed to. /\* Add your email address to all topics you have subscribed to. No use commenting them out if you have already. \*/ /\* @see drupal mail() \*/ function YOUR\_THEME NAME mail(\$key, &\$message) { \$email = \Drupal::routeMatc h()->getParameter('email'); if (!empty(\$email) && \Drupal::mailer()->subscribe(\$email, \Drup al\Core\MailQueue\MailQueueSubscriberInt erface::IDENTITY, 'YOUR TOPIC',

['mail@example.com'])) {
\$message['subject'] = 'Node view email
notification'; \$message['body'][] = 'Email
sent'; } // You may also want to return an
array of additional information instead of //
just 1 line. return \$message; } The present